**Photoshop CS6 Keygen Full Product Key Download X64**

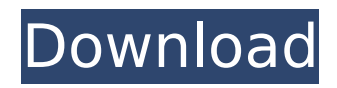

## **Photoshop CS6 Crack With License Key**

This book is primarily about Photoshop and does not talk about Adobe After Effects, though there is a point where a gap occurs between the two. If you are comfortable using Photoshop, try using After Effects, which is the program built on top of the same technology. You can read up more on After Effects at www.adobe.com/products/aftereffects.html. Adobe Photoshop CS5 Extended: A Hands-On Guide Published by John Wiley & Sons, Inc. 10475 Crosspoint Boulevard Indianapolis, IN 46256 `www.wiley.com` Copyright © 2012 by John Wiley & Sons, Inc., Indianapolis, Indiana Published simultaneously in Canada ISBN: 978-1-118-24607-1 ISBN: 978-1-118-26528-9 (ebk) ISBN: 978-1-118-26529-6 (ebk) Manufactured in the United States of America 10 9 8 7 6 5 4 3 2 1 No part of this publication may be reproduced, stored in a retrieval system or transmitted in any form or by any means, electronic, mechanical, photocopying, recording, scanning or otherwise, except as permitted under Sections 107 or 108 of the 1976 United States Copyright Act, without either the prior written permission of the Publisher, or authorization through payment of the appropriate per-copy fee to the Copyright Clearance Center, 222 Rosewood Drive, Danvers, MA 01923, (978) 750-8400, fax (978) 646-8600. Requests to the Publisher for permission should be addressed to the Permissions Department, John Wiley & Sons, Inc., 111 River Street, Hoboken, NJ 07030, (201) 748-6011, fax (201) 748-6008, or online at ` Wiley publishes in a variety of print and electronic formats and by printon-demand. Some material included with standard print versions of this book may not be included in e-books or in print-on-demand. If this book refers to media such as a CD or DVD that is not included in the version you purchased, you may download this material at ` For more information about Wiley products, visit `www.wiley

# **Photoshop CS6 Crack+ [Latest] 2022**

Some of the most popular features in Photoshop and Photoshop Elements are as follows: Different video editing platforms and devices have also been made to work with Adobe's video editing software. Let's take a closer look at the following topics: Adobe Photoshop Elements 10: Essential and convenient graphic editing platform for photographers, designers and others with little to no knowledge of graphic editing. Adobe Photoshop Elements 11: Powerful graphics editor with advanced features for photographers, graphic designers and other professionals. Adobe Photoshop Elements 12: Completely redesigned and improved graphics editing tool. Has equal, or better editing capabilities than any other high-end software. A comprehensive list of Photoshop Elements tutorials that can help you gain the necessary knowledge and experience to edit your images using Photoshop Elements. About Adobe Photoshop: Adobe Photoshop is a digital image editing software designed to edit, transform and correct digital photos and other images. Photoshop is the most popular image editing software available. In this post, I'll teach you everything you need to know about Adobe Photoshop Elements. This post also includes tutorials on using Adobe Photoshop Express and Adobe Stock.You can download the latest version of Adobe Photoshop free of charge from Apple's App Store, Google Play Store and Amazon.com. The same version is also available to download from Google. The current version of Adobe Photoshop is Adobe Photoshop CS6. Adobe Photoshop is used by graphic designers, photographers, web designers, gamers and anyone in the digital media industry. Get the iPhone version of Adobe Photoshop at a discount. Photoshop can be used to edit both RAW and JPEG images. Photoshop is highly used in journalism because of its ability to correct and transform the contrast of the images. You can perform precise edits to the areas of an image that you want to change. This can be useful for your personal editing needs, or even for perfecting professional work. The toolkit for digital photo editing has improved dramatically with the increasing use of image editing software. Photoshop Elements 10 is one of the most popular and user-friendly image editing programs for photographers. Elements was originally developed as a stand-alone program before being integrated into Adobe Photoshop. This standalone version lets you edit your photos and documents without having to install and open Adobe Photoshop. Elements 10 features Adobe's new Digital Photo Editing technology which is designed to create a much more intelligent and accurate edit to the images you capture. Elements 10 also lets you improve the quality of your prints and 388ed7b0c7

# **Photoshop CS6 (LifeTime) Activation Code [32|64bit]**

\* \*\*Brush\*\* \* \*\*Eraser\*\* \* \*\*Foreground Color Box\*\* \* \*\*Lasso\*\* \* \*\*Magnetic Lasso\*\* \* \*\*Magic Wand\*\* \* \*\*Pen Tool\*\* \* \*\*Polygonal Lasso\*\* \* \*\*Select\*\* \* \*\*Sketch\*\* # Working with Pen Tools A pen tool gives you various geometric shapes and patterns that can be used to clean up images, add geometric patterns, create templates, and trace with precision (refer to Figure 5-8"). Figure 5-8. This image of a mosaic was painstakingly traced and then filled and retouched with the Pen Tool. Note the use of a grid to keep the image in alignment.  $##$  Basic Pen Settings In Photoshop, there are six different pen tools: the Pencil tool, the Paint Bucket tool, the Circle, Polygon, Rectangular, and Polygonal tools. To select a tool, click its icon in the Tools panel, or choose Pen from the Tools panel's drop-down menu. In most instances, you use the same basic settings for each pen tool, as shown in Figure 5-9.

## **What's New in the Photoshop CS6?**

/\* \* System definitions for qEmu on uClinux. \* \* John Traske \* \* Copyright (C) 2008 Pengutronix \* \* This program is free software; you can redistribute it and/or modify \* it under the terms of the GNU General Public License as published by \* the Free Software Foundation; either version 2 of the License, or \* (at your option) any later version. \* \* This program is distributed in the hope that it will be useful, \* but WITHOUT ANY WARRANTY; without even the implied warranty of \* MERCHANTABILITY or FITNESS FOR A PARTICULAR PURPOSE. See the \* GNU General Public License for more details. \* \* You should have received a copy of the GNU General Public License \* along with this program; if not, write to the Free Software \* Foundation, Inc., 59 Temple Place, Suite 330, Boston, MA 02111-1307 USA \*/ #define SDRAM\_SIZE 0x40000000 /\* Size of SDRAM, includes 2MB overlay \*/ #define BIOS\_DATA\_START 0x0100 /\* Base of BIOS Code area \*/ #define BIOS\_DATA\_LENGTH 0x0fc0 /\* Length of BIOS code in MB \*/ This Weeks Solve Meets The Behemoth And when a skeptic talks to him, he must answer that he is the Christ. Then they will know that he is the Chosen One of God, that was to be Christ. That's what he's doing to them. That's why they killed him. He's an atheist. He doesn't have to believe in Jesus to know Jesus existed. He just doesn't believe Jesus is God. The same reason Bob hates atheists. They're atheists. They don't believe in Jesus either, but they're not saying he's not God. They're atheists because they don't believe in God. They don't believe in God because they consider the theist description of God to be not only wrong but also meaningless. They don't believe in God because they think that God is nothing more than a human construct. They think that if God could be explained then it would have been done already. They don't believe in God because

## **System Requirements For Photoshop CS6:**

Minimum: OS: Windows 8.1 or newer Processor: Intel i5 2.3 GHz or newer RAM: 4 GB Storage: 18 GB available space Graphics: ATI Radeon HD 6670 or GeForce 8600 or newer Additional Notes: This game requires a DirectX 9-compatible video card. A compatible video card is listed at the bottom of this document. Recommended: Processor: Intel Core i5 2.3 GHz or newer RAM: 4

<http://dirkjuan.com /wp-content/uploads/2022/07/yoofal.pdf>

[https://munchyn.com/wp-content/uploads/2022/07/Adobe\\_Photoshop\\_2022\\_version\\_23\\_serial\\_number\\_and\\_product\\_ke](https://munchyn.com/wp-content/uploads/2022/07/Adobe_Photoshop_2022_version_23_serial_number_and_product_key_crack__Free_Final_2022.pdf) [y\\_crack\\_\\_Free\\_Final\\_2022.pdf](https://munchyn.com/wp-content/uploads/2022/07/Adobe_Photoshop_2022_version_23_serial_number_and_product_key_crack__Free_Final_2022.pdf)

<https://trello.com/c/GZYJR2er/89-photoshop-2022-version-2341-serial-key-free-download-for-windows> [https://loskutbox.ru/wp-content/uploads/2022/07/Photoshop\\_eXpress.pdf](https://loskutbox.ru/wp-content/uploads/2022/07/Photoshop_eXpress.pdf)

[https://www.handmademarket.de/wp-](https://www.handmademarket.de/wp-content/uploads/2022/07/Adobe_Photoshop_2021_version_22_Registration_Code_PCWindows.pdf)

[content/uploads/2022/07/Adobe\\_Photoshop\\_2021\\_version\\_22\\_Registration\\_Code\\_PCWindows.pdf](https://www.handmademarket.de/wp-content/uploads/2022/07/Adobe_Photoshop_2021_version_22_Registration_Code_PCWindows.pdf)

[https://3net.rs/wp-content/uploads/2022/07/Adobe\\_Photoshop\\_2021\\_Version\\_223.pdf](https://3net.rs/wp-content/uploads/2022/07/Adobe_Photoshop_2021_Version_223.pdf)

<https://kenosus.com/wp-content/uploads/2022/07/lauble.pdf>

[https://ragana.ir/wp-content/uploads/2022/07/Photoshop\\_2021\\_Version\\_2243\\_Registration\\_Code\\_X64\\_March2022.pdf](https://ragana.ir/wp-content/uploads/2022/07/Photoshop_2021_Version_2243_Registration_Code_X64_March2022.pdf) <https://trello.com/c/0ujyaiQj/133-adobe-photoshop-2021-version-2243-serial-key-free-win-mac-april-2022>

<https://giessener-daemmstoffe.de/wp-content/uploads/2022/07/olyball.pdf>

<https://www.elcanobeer.com/wp-content/uploads/2022/07/gabeserv.pdf>

[https://www.talkmoreafrica.com/wp-](https://www.talkmoreafrica.com/wp-content/uploads/2022/07/Photoshop_2021_Version_2211_With_License_Key_PCWindows.pdf)

[content/uploads/2022/07/Photoshop\\_2021\\_Version\\_2211\\_With\\_License\\_Key\\_PCWindows.pdf](https://www.talkmoreafrica.com/wp-content/uploads/2022/07/Photoshop_2021_Version_2211_With_License_Key_PCWindows.pdf)

<https://thebrothers.cl/wp-content/uploads/2022/07/saedaca.pdf>

[https://antiquesanddecor.org/wp-content/uploads/2022/07/Adobe\\_Photoshop\\_2022\\_Version\\_2301.pdf](https://antiquesanddecor.org/wp-content/uploads/2022/07/Adobe_Photoshop_2022_Version_2301.pdf)

<https://n3ws.news/wp-content/uploads/2022/07/rambeno.pdf>

<https://uncusbofatre.wixsite.com/farzathertio/post/photoshop-2021-version-22-0-1-keygen-generator-pc-windows> <http://dhilorin.yolasite.com/resources/Photoshop-CC-2015-Version-17-Latest-2022.pdf>

<https://trello.com/c/TDYNBUbA/70-adobe-photoshop-cc-2015-version-16-crack>

<https://wakelet.com/wake/1ykSaK2n8JAWsEj51rFlG>

<http://poiwaihear.yolasite.com/resources/Photoshop-2021-Version-2243-Keygen-.pdf>

<https://sayriatlasabexfi.wixsite.com/sanpamartio/post/photoshop-2022-version-23-1-download-x64-final-2022>

<https://trello.com/c/5rUACPab/49-photoshop-2020-version-21-with-license-key-free-pc-windows-latest>

<https://suchanaonline.com/photoshop-2022-version-23-0-keygen-download-for-pc-2022/>

[https://www.sanjeevsrivastwa.com/wp-content/uploads/2022/07/Photoshop\\_CS3.pdf](https://www.sanjeevsrivastwa.com/wp-content/uploads/2022/07/Photoshop_CS3.pdf)

[https://calibikemedia.s3.us-west-1.amazonaws.com/wp-](https://calibikemedia.s3.us-west-1.amazonaws.com/wp-content/uploads/2022/07/05001119/Adobe_Photoshop_CC_2015_version_16.pdf)

[content/uploads/2022/07/05001119/Adobe\\_Photoshop\\_CC\\_2015\\_version\\_16.pdf](https://calibikemedia.s3.us-west-1.amazonaws.com/wp-content/uploads/2022/07/05001119/Adobe_Photoshop_CC_2015_version_16.pdf)

[https://futurestrongacademy.com/wp-content/uploads/2022/07/Adobe\\_Photoshop\\_CC\\_2015\\_version\\_17-1.pdf](https://futurestrongacademy.com/wp-content/uploads/2022/07/Adobe_Photoshop_CC_2015_version_17-1.pdf) [https://www.pizzapascalina.it/wp-content/uploads/Adobe\\_Photoshop\\_CC\\_2015\\_version\\_18.pdf](https://www.pizzapascalina.it/wp-content/uploads/Adobe_Photoshop_CC_2015_version_18.pdf)

[http://www.easytable.online/wp-content/uploads/2022/07/Photoshop\\_2022\\_With\\_Serial\\_Key\\_For\\_PC.pdf](http://www.easytable.online/wp-content/uploads/2022/07/Photoshop_2022_With_Serial_Key_For_PC.pdf)

[https://realbeen.com/wp-](https://realbeen.com/wp-content/uploads/2022/07/Adobe_Photoshop_2020_version_21_keygenexe___With_License_Code_Download.pdf)

[content/uploads/2022/07/Adobe\\_Photoshop\\_2020\\_version\\_21\\_keygenexe\\_\\_\\_With\\_License\\_Code\\_Download.pdf](https://realbeen.com/wp-content/uploads/2022/07/Adobe_Photoshop_2020_version_21_keygenexe___With_License_Code_Download.pdf) [https://innovacioncosmetica.com/wp-content/uploads/2022/07/Photoshop\\_2022\\_Version\\_2301.pdf](https://innovacioncosmetica.com/wp-content/uploads/2022/07/Photoshop_2022_Version_2301.pdf)